#### BAB HI

### LANDASAN TEORI

# 3.1 Perhitungan Panjang Antrian Menurut MKJI 1997

Perhitungan dan analisis panjang antrian menggunakan metode Manual Kapasitas Jalan Indonesia 1997 (MKJI 1997). dengan uraian prosedur berikut ini.

## Langkah A: Data Masukan

Langkah A-l: Geometrik, Pengaturan Lalulintas dan Kondisi Lingkungan (Formulir SIG-I)

Infonnasi yang diisi pada bagian atas Fonnulir SIG-J adaiah :

1. umum,

diisi tanggal, dikerjakan oleh, kota, simpang, perihal dan waktu (periode) pada judul formulir

2. ukuran kota,

jumlah penduduk kota dimasukkan (ketelitian 0,1 juta penduduk)

3. fase dan waktu sinyal,

diagram fese yang ada digambar, waktu hijau **(e).** waktu antar hijau **(ig),** waktu siklus dan waktu hilang total dimasukkan  $(LTI = \sum IG)$ 

4. belok kiri langsung,

pendekat-pendekat yang gerakan belok kiri diijinkan, ditunjukkan dalam diagram fase.

Ruang kosong pada bagian tengah fonnulir digunakan untuk membuat sketsa simpang dan semua data masukan geometrik yang diperlukan dimasukkan pada ruang kosong tersebut, seperti:

- 1. denah dan posisi pendekat, pulau lalulintas, garis henti, penyeberangan pejalan kaki, marka lajur dan marka panali,
- 2. lebar (ketelitian 0,1 meter terdekat) dari bagian pendekat yang diperkeras, tempat masuk dan keluar,
- 3 panjang lajur dengan panjang terbatas, dan
- 4. gambar suatu panali yang menunjukkan arali utara pada sketsa.

Data kondisi dari lokasi lainnya yang berhubungan dengan kasus yang dipelajari dimasukkan pada tabel di bagian bawah formuhr sebagai benkut.

1. Kode pendekat  $(kolom 1)$ 

digunakan Utara, Selatan, Timur dan Barat atau yang lainnya untuk menamakan pendekat-pendekat tersebut.

- 2. Tipe lingkungan jalan (kolom 2) dimasukkan tipe lingkungan jalan (COM=Komersial; RES=Pemukiman; RA=Akses terbatas) untuk setiap pendekat.
- 3. Tingkat hambatan samping (kolom 3)

tinggi apabila besarnya arus berangkat pada tempat masuk dan keluar berkurang oleh karena aktivitas di samping jalan pada pendekat seperti: angkutan umum bernenti, pejalan kaki berjalan sepanjang atau melintasi pendekat. keluar masuk kendaraan dan halaman di samping jalan dan 1amiain.

rendah apabila besarnya arus berangkat pada tempat masuk dan keluar tidak terpengaruh oleh hambatan-hambatan samping yang telah disebutkan di atas

4. Median (Kolom 4)

informasi tentang ada tidaknya median pada bagian kanan dari garis henti dalam pendekat dimasukkan dalam kolom 4 ini dengan menuliskan Ya atau Tidak.

5. Kelandaian (kolom 5)

kelandaian dimasukkan dalam % (naik =  $\div$ %; turun = - %).

- 6. Belok kiri langsung (kolom 6) dimasukkan jika belok kiri langsung (LTOR) diijinkan (Ya/Tidak).
- 7. Jarak ke kendaraan parkir (kolom 7) dimasukkan jarak normal antara garis henti dan kendaraan pertama yang diparkir di sebelah hulu pendekat, untuk kondisi yang dipelajari.
- 8. Lebar pendekat (kolom 8-11)

dimasukkan sketsa, lebar (ketelitian 0,1 meter terdekat), belok kiri langsung, tempat masuk (pada garis henti) dan tempat keluar (bagian tersempit setelah melewati jalan melintang).

# $L$ angkah A-2: *Kondisi Arus Lalulintas (Formulir SIG-II)*

a. Data arus lalulintas untuk masing-masing jenis kendaraan bermotor dalam kend/ jam pada kolom 3, 6, 9 dan arus kendaraan tak bermotor dimasukkan pada kolom 17.

- b. Arus lalulintas dihitung dalam smp/jam bagi masing-masing jenis kendaraan untuk terlindung dan/atau terlawan.
- c Aras lalulintas total **Om,** dihitung dalam **kcnd/jam** dan **smp/jam** pada masing-masing pendekat untuk kondisi arus berangkat terlindung dan/atau terlawan, dan hasilnya dimasukkan pada kolom 12-14.
- d. Rasio kendaraan belok kiri  $p_{LT}$ , dan rasio belok kanan  $p_{RT}$  dihitung dan hasilnya dimasukkan ke dalam kolom 15 dan 16.

$$
p_{LT} = \frac{LT \binom{smp}{jam}}{Total \binom{smp}{jam}} \dots \tag{3.1}
$$
\n
$$
p_{RT} = \frac{RT \binom{smp}{jam}}{Total \binom{smp}{jam}} \dots \tag{3.2}
$$

e. Rasio kendaraan tak bermotor dihitung dengan cara arus kendaraan tak bermotor  $Q_{\ell M}$  ( $\stackrel{kend}{\ell_{\ell m}}$ ) pada kolom 17 dibagi dengan arus kendaraan bermotor  $Q_{\text{MI'}}$  ( $\stackrel{\text{(kend}}{\longrightarrow}$  pada kolom 12.

$$
p_{U\!M} = \frac{Q_{U\!M}}{Q_{\!M\!V}} \tag{3.3}
$$

# *Langkah B*: *Penggunaail Sinyal*

# *Langkah B-1: Penentuan Fase Sinyal (Fonnulir SIG-IV)*

Fase sinyal yang telah diperoleh digambar ke dalam kotak yang disediakan pada formuhr SIG-IV. Masing-masing rencana fase yang akan dicoba memeriukan formuhr SIG-IV dan SIG-V tersendiri.

# Langkah B-2 : Waktu Antar Hijau dan Waktu Hilang (Formulir SIG-III)

- a. Ditentukan waktu merah semua yang diperlukan untuk pengosongan pada setiap akhir fase dan hasil waktu antar hijau **(iG)** per fase.
- b. Waktu hilang (LTI) ditentukan sebagai jumlah dari waktu antar hijau per siklus, dan hasilnya dimasukkan ke dalam bagian bawah kolom 4.

 $LTI = (MERAH SEMUA + KUNING)_i = \Sigma IG_i$  (3.4)

# Langkah C: Penentuan Waktu Sinyal

#### Langkah C-l : Tipe Pendekat

- 1. Identifikasi pendekat dimasukkan ke formulir SIG-IV pada kolom 1.
- 2. Nomor fase masing-masing pendekat/gerakannya dimasukkan pada kolom 2.
- 1 Tipe pendekat terlindung **(p)** atau terlawan **(o)** ditentukan dengan bantuan Gambar 3.1, dan hasilnya dimasukkan pada kolom 3.
- 4. Sketsa yang menunjukkan arus dengan arahnya (Formuhr SIG-II kolom 13-14) dalam  $\binom{smy}{lam}$  dibuat pada kotak sudut kiri atas formulir (dipilih hasil yang sesuai' untuk kondisi terlindung (tipe P) atau terlawan (tipe O) sebagaimana tercatat pada kolom 3).
- 5. Rasio kendaraan berbelok  $(p_{\mu\nu}$  atcu<sub> $P_{LT}$ </sub>,  $p_{RI}$  untuk setiap pendekat (dan formulir SIG-II kolom 15-16) dimasukkan pada kolom 4-6.
- O. Skersa any kencataan ocwic kanan datam  $\left(\frac{1}{\sqrt{2m}}\right)$ , daiam arahnya sendiri  $(Q_{\text{av}})$  dimasukkan pada kolom 7 untuk masing-masing pendekat (Formulir SIG-II kolom 14). Sedangkan untuk pendekat tipe O arus

kendaraan belok kanan , dalam arah yang berlawanan  $(Q_{RTO})$ dimasukkan pada kolom 8(Formulir SIG-II kolom 14).

# *Langkah C-2* : *Lebar Pendekat* Efektif

Lebar efektif **{We)** setiap pendekat ditentukan berdasarkan informasi tentang lebar pendekat  $(W_a)$ , lebar masuk  $(W_{MASUK})$  dan lebar keluar  $(W_{KELUAR})$  dari formulir SIG-I (sketsa dan kolom 8-11) dan rasio lalulintas berbelok dari formulir SIG-IV kolom 4-6 sebagai berikut dan hasilnya dimasukkan pada kolom 9 pada formulir SIG-IV. SLAM

# *Prosedur untuk pendekat dengan belok kiri langsung (LTOR).*

Lebar efektif dapat dihitung. Pendekat dengan pulau laluhntas dan pendekat tanpa pulau lalulintas dapat lihat pada Gambar 3.2.

A. Jika  $W_{LTOR} \geq 2m$ : dalam hal ini dianggap bahwa kendaraan *IJOR* dapat mendahului antrian kendaraan dan belok kanan dalam pendekat selama sinyal merah.

Langkah A.1: lalulintas belok kiri langsung  $Q_{LTOR}$  dikeluarkan dari perhitungan selanjutnya pada formulir SiG-IV (yaitu  $Q = Q_{ST} + Q_{RT}$ ).

Lebar pendekat efektif ditentukan sebagai berikut:

 $|{W}_A - W_{LTOR}$  $W_e = Min\}$  $W_{MST}$  (3.5)

Langkah A.2: dipenksa lebar keluar (hanya untuk pendekat tipe P)

Jika  $W_{KELUAR} < W_e \times (1 - p_{RT})$ ,  $W_e$  sebaiknya diberi nilai baru yang sama dengan  $W_{KELUAR}$ , dan analisis penentuan waktu sinyal untuk pendekat ini dilakukan hanya untuk bagian lalulintas lurus saja (yaitu  $Q=Q_{ST}$  pada formulir SIG-IV kolom 18).

B. Jika **WLTOR <2m:** diangap bahwa kendaraan **LTOR** tidak dapat mendahului antrian kendaraan dalam pendekat selama sinyal merah.

Langkah B.1:  $Q_{LTOR}$  disertakan pada perhitungan selanjutnya.

$$
W_e = Min \begin{cases} W_A \\ W_{MASX} + W_{LTOR} \\ W_A \times (1 + p_{LTOR}) - W_{LTOR} \end{cases}
$$
 (3.6)

Langkali B.2: periksa lebar keluar (hanya untuk pendekat tipe P)

Jika  $W_{KELLAR} < W_e \times (1 - p_{RT} - p_{LTOR})$ ,  $W_e$  sebaiknya diberi nilai baru yang sama dengan  $W_{KELUAR}$ , dan analisis penentu waktu sinyal untuk pendekat ini dilakukan hanya untuk bagian lalulintas lurus saja (yaitu **0=0,** pada formulir SIG-IV kolom 18).

## *Langkah C-3 : Arus Jenuh Dasar*

Arus jenuh dasar  $(S_o)$  pendekat ditentukan, seperti diuraikan dibawah ini, dan hasilnya dimasukkan pada kolom 10.

a. Untuk pendekat tipe P(arus terlindung)

•v- **"**6UU\* **U- 'y'~ h,jau** (3 7) dengan:

**S0 =•** arusjenuh dasar, dalam **mp/jam hijau**

 $W_e$  = lebar efektif pendekat, dalam meter,

b. Untuk pendekat tipe O(arus berangkat terlawan)

 $S<sub>o</sub>$  ditentukan dari Gambar 3.3 (untuk pendekat tanpa lajur belok kanan terpisah) dan dari Gambar 3.4 (untuk pendekat dengan lajur belok kanan terpisah) sebagai fungsi dari  $W_e$ ,  $Q_{RT}$  *dan*  $Q_{RTO}$ .

Gambar-gambar tersebut digunakan untuk mendapat nilai arus jenuh dasar pada keadaan dimana lebar pendekat  $(W_A)$  lebih besar dan lebih kecil daripada lebar efektif  $(W<sub>c</sub>)$  yang sesungguhnya dan hitung hasilnya dengan cara interpolasi.

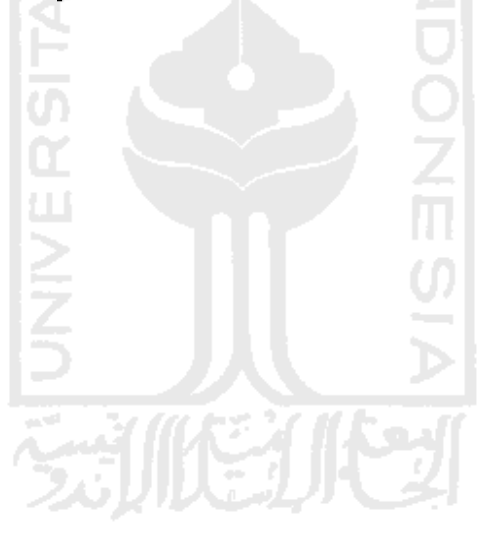

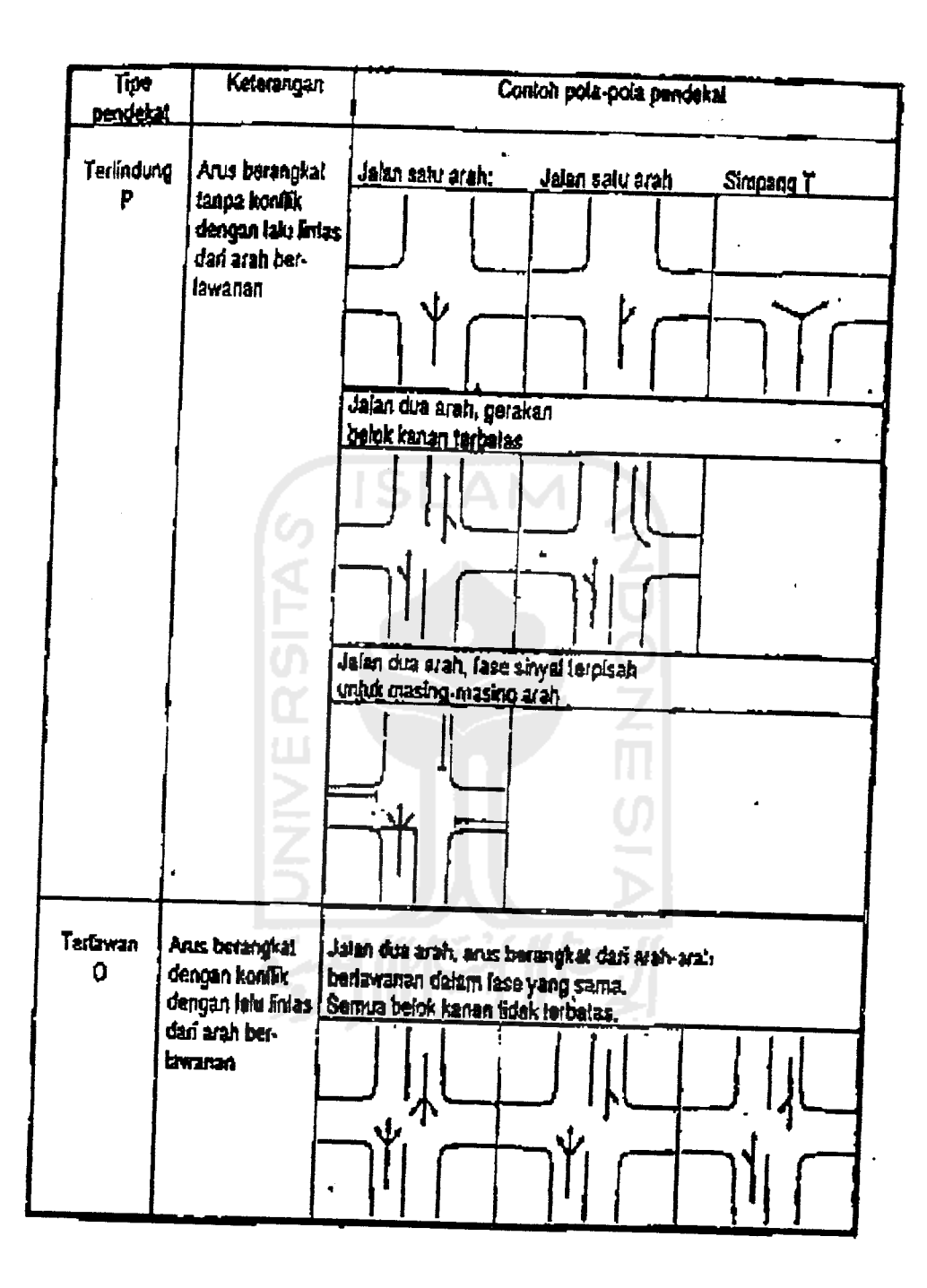

Gambar 3.1 Penentuan Tipe Pendekat (MKJI 1997)

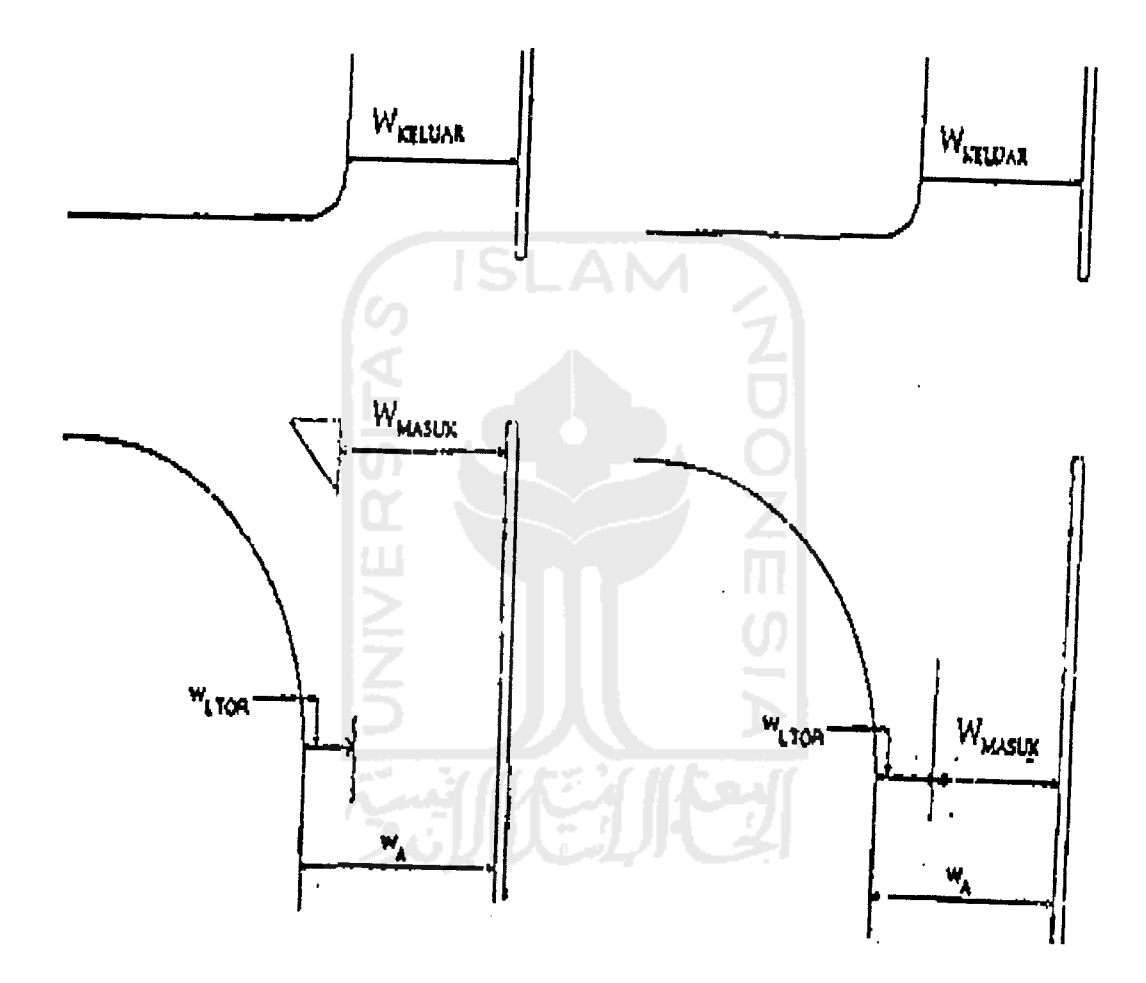

Gambar 3-2 Pendekat dengan dan tanpa pulau lalu lintas (MKJI 1997)

 $\bar{z}$ 

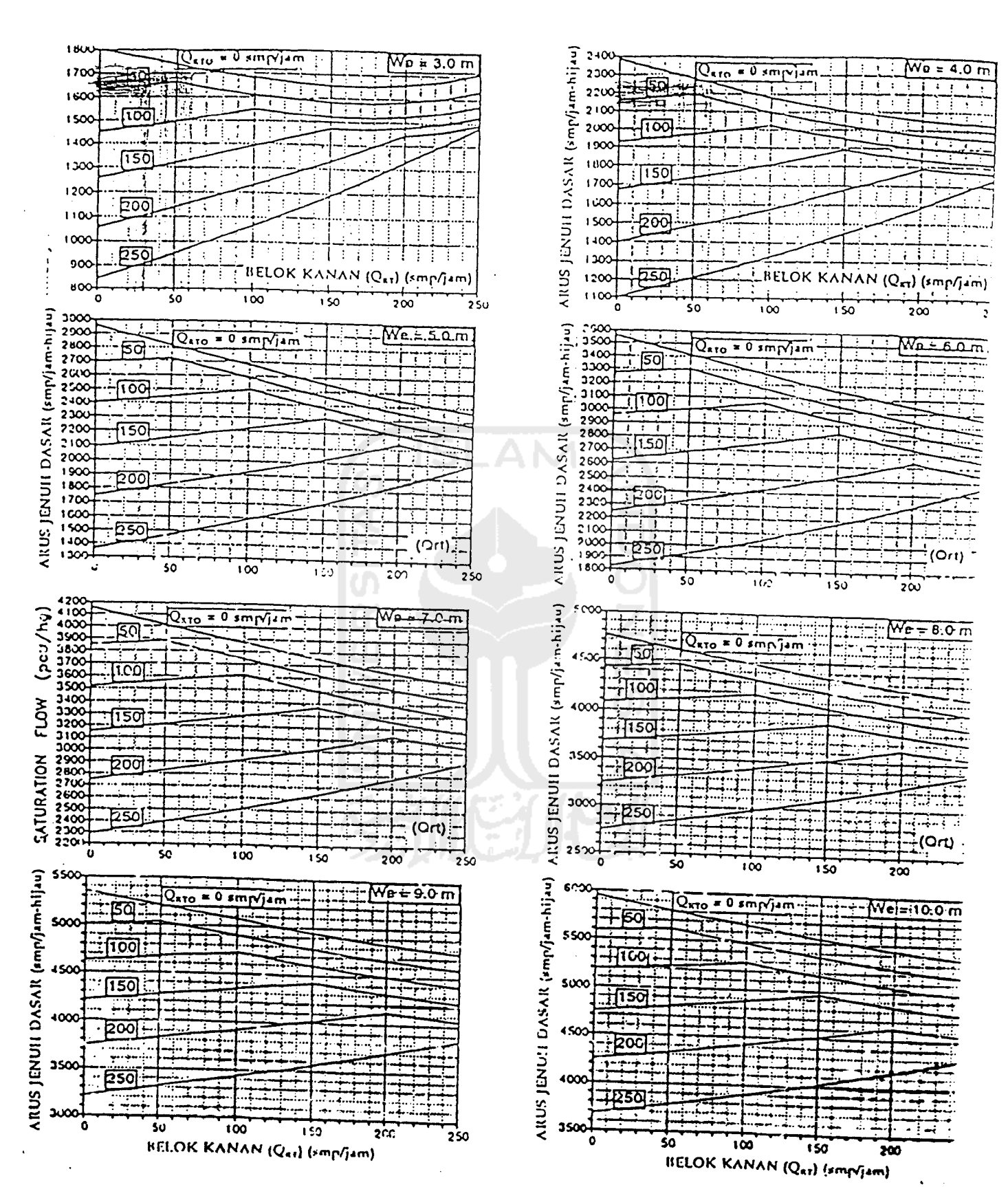

Gambar 3.3 So untuk pendekat tipe O tanpa lajur belok kanan terpisah (MKJI 1997)

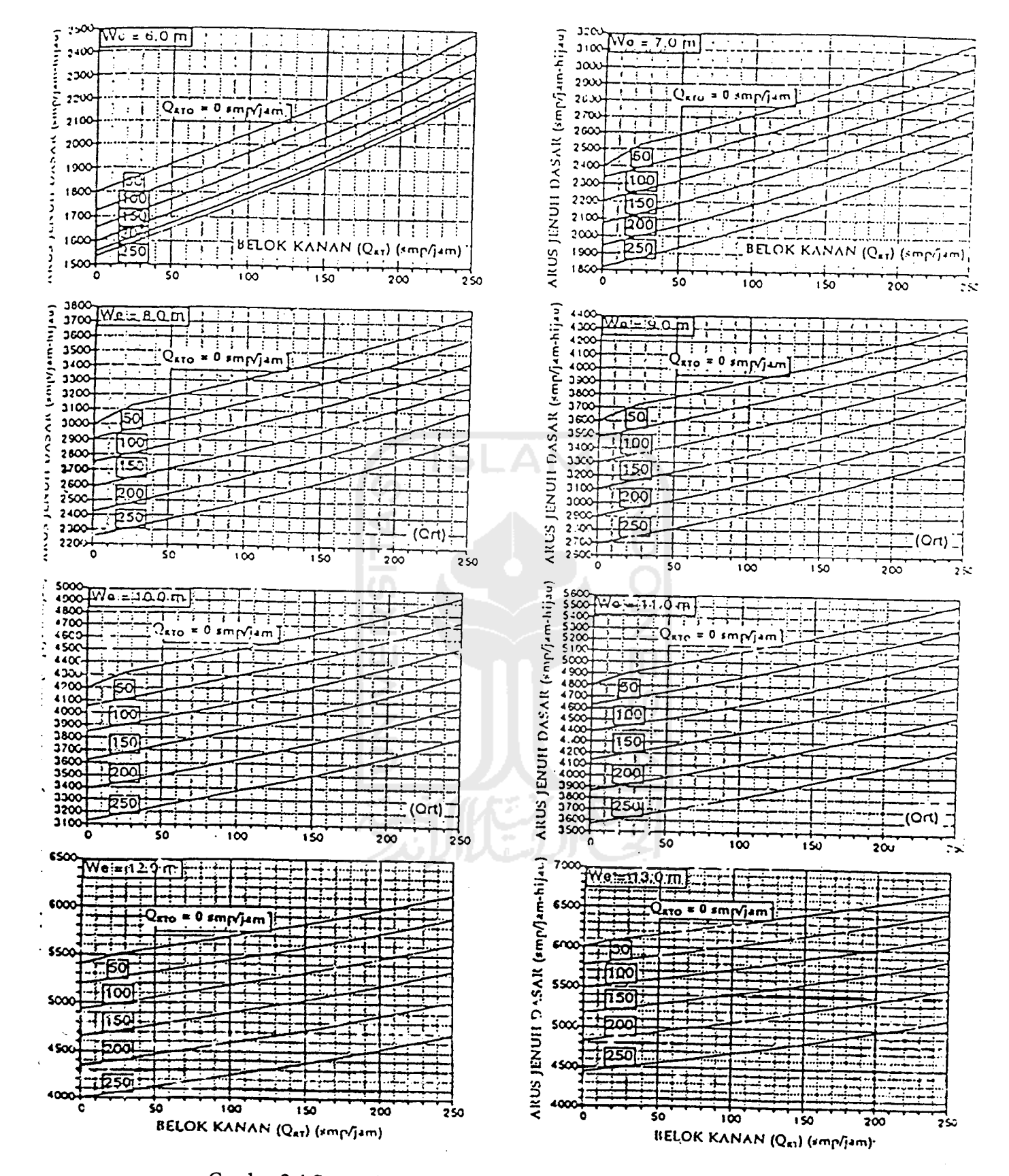

Gambar 3.4 So untuk pendekat tipe O dengan lajur belok kanan terpisah (MKJI 1997)

# *Langkah C-4 : Faktor Penyesuaian*

Faktor penyesuaian berikut ditentukan untuk nilai arus jenuh dasar pada kedua pendekat P dan O sebagai berikut.

1. Faktor penyesuaian ukuran kota ditentukan dari Tabel 3.1 sebagai fungsi dari ukuran kota yang tercatat pada formulir SIG-IV dan hasilnya dimasukkan ke dalam kolom 11.

| Penduduk kota     | Faktor penyesuaian ukuran kota |  |  |  |  |
|-------------------|--------------------------------|--|--|--|--|
| (juta jiwa)       | $(F_{cs})$                     |  |  |  |  |
| > 3,0             | 1,05                           |  |  |  |  |
| $1,0-3,0$         | 1,00                           |  |  |  |  |
| $0,5-1,0$         | 0,91                           |  |  |  |  |
| $0,1-0,5$         | 0,83                           |  |  |  |  |
| ${}_{0,1}$        | 0,82                           |  |  |  |  |
| Sumber: MKJI 1997 |                                |  |  |  |  |

Tabel 3.1 Faktor Penyesuaian Ukuran Kota  $(F_{cs})$ 

2. Faktor penyesuaian hambatan samping ditentukan dari Tabel 3.2 sebagai fungsi dari jenis lingkungan, tingkat hambatan samping (tercatat dalam formulir SIG-I), dan rasio kendaraan bermotor (dari formulir SIG-II kolom 18).

| Lingkungan        | Hambatan       | Tipe       | $\frac{1}{\sqrt{2}}$<br>Rasio Kendaraan Tak Bermotor |      |      |                   |      |       |
|-------------------|----------------|------------|------------------------------------------------------|------|------|-------------------|------|-------|
| Jalan             | <b>Samping</b> | Fase       | 0,00                                                 | 0.05 | 0.10 | 0, 15             | 0,20 | 0.25  |
| Komersial         | Tinggi         | Terlawan   | 0.93                                                 | 0.88 | 0.84 | 0.79              | 0.74 | 0.70  |
| (COM)             |                | Terlindung | 0.93                                                 | 0.91 | 0.88 | 0,87              | 0.85 | 0, 81 |
|                   | Sedang         | Terlawan   | 0.94                                                 | 0.89 | 0.85 | 0.80              | 0.75 | 0.71  |
|                   |                | Terlindung | 0.94                                                 | 0.92 | 0.89 | 0.88              | 0.86 | 0.82  |
|                   | Rendah         | Terlawan   | 0.95                                                 | 0,90 | 0.86 | 0.81              | 0.76 | 0.72  |
|                   |                | Terlindung | 0,95                                                 | 0,93 | 0,90 | 0.89              | 0.87 | 0.83  |
| Pemukiman         | Tinggi         | Terlawan   | 0.96                                                 | 0,91 | 0.86 | 0.81              | 0,78 | 0,72  |
| (RES)             |                | Terlindung | 0.96                                                 | 0.94 | 0.92 | 0.89              | 0.86 | 0.84  |
|                   | Sedang         | Terlawan   | 0.97                                                 | 0.92 | 0.87 | 0.82              | 0.79 | 0.73  |
|                   |                | Terlindung | 0.97                                                 | 0.94 | 0.93 | 0,90              | 0.87 | 0.85  |
|                   | Rendah         | Terlawan   | 0.98                                                 | 0.93 | 0,88 | 0,83              | 6,50 | 0.75  |
|                   |                | Terlindung | 0.98                                                 | 0.96 | 0.94 | 0.91              | 0.89 | 0.86  |
| Akses Terbatas    | Tinggi/sedan   | Terlawan   | 1.00                                                 | 0.95 | 0,90 | 0.85              | 0,80 | 0.75  |
| (RA)              | g/rendah       | Terlindung | 1.00                                                 | 0.98 | 0.95 | 0.93 <sub>1</sub> | 0.99 | 0.88  |
| Sumber: MKJI 1997 |                |            |                                                      |      |      |                   |      |       |

Tabel 3.3 Faktor Penyesuaian untuk tipe Lingkungan Jalan, Hambatan Samping dan Kendaraan tak Bermotor  $(F_n)$ 

Hasil faktor hambatan samping yang diperoleh, kemudian dimasukkan ke dalam kolom 12. Jika hambatan samping tidak diketahui dapat dianggap sebagai tinggi agar tidak menilai kapasita terialu hesar.

Faktor penyesuaian kelandaian ditentukan dari Gambar 3.5 sebagai fungsi dari kelandaian (GRAD) yang tercatat pada formulir SIG-I dan hasilnya dimasukkan ke dalam kolom 13 pada formulir SIG-IV.

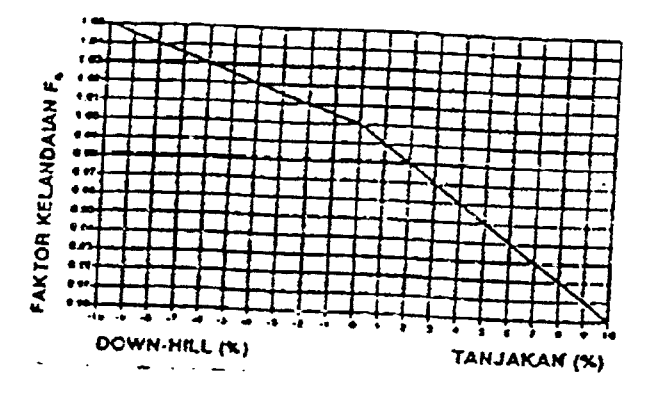

Gambar 3.5 Faktor Penyesuaian Kelandaian (FG) (MKJI 1997)

4. Faktor penyesuaian parkir, hasilnya dimasukkan ke dalam kolom <sup>14</sup>

**!•"** / *P4-(K-2)x\-^S £"/ fp= yJU* **g** /3.8)

dengan.

 $L_p$  = jarak antara garis henti dan kendaraan yang diparkir pertama (m)

 $W_A$  = lebar pendekat (m)

**g =**waktu hijau pada pendekat (nilai normal <sup>26</sup> detik)

- 5 Falior penyesuaian berikut ini ditentukan untuk nilai arus jenuh dasar hanya untuk pendekat tipe Psebagai berikut.
	- 1. Faktor penyesuaian  $(F_{RT})$ , hasilnya dimasukkan dalam kolom 15

**F«r=l-0 +pKrx0.26** dengan :

 $p_{RT}$  **= rasio kendaraan belok kanan** 

2. Faktor penyesuaian belok kiri  $(F_{LT})$ , hasilnya dimasukkan ke dalam kolom 16 (formulir SIG-IV)

 $F_{LT} = 1.0 - p_{LT} \times 0.16$ (3.lOj dengan :

 $p_{LT}$  = rasio kendaraan belok kiri

3 Dihitung nilai anisjenuh yang disesuaikan **(s)**

$$
S = S_{ij} \times F_{CS} \times F_{sr} \times F_{\sigma} \times F_{r} \times F_{RT} \times F_{LT} \stackrel{\text{smp}}{\longrightarrow} \text{jam hijau}
$$
 (3.11)

nilai ini dimasukkan ke dalam kolom 17.

# Langkah C-5 : Rasio Arus/Rasio Arus Jenuh Dasar

- a. Arus lalulintas masing-masing pendekat  $(Q)$  dari formulir SIG-II kolom 13 (terlindung) atau kolom 14 (terlawan) dimasukkan ke kolom 18 pada formulir SIG-IV.
	- 1. Jika LTOR hams dikeluarkan dari analisis (lihat langkali C-2, penhal 1-a) hanya gerakan - gerakan lurus dan belok kanan saja yang dimasukkan dalam nilai **Q**untuk diisikan dalam kolom 18.
	- 2. Jika  $W_e = W_{KELUAR}$  (lihat langkah C-2, perihal 2) hanya gerakan lurus saja yang dimasukkan dalam nilai Q dalam kolom 18.
	- 3. Jika suatu pendekat mempunyai sinyal hijau dalan dua iase, yang satu untuk arus terlawan  $(O)$  dan yang lainnya arus terlindung  $(P)$ . gabungan arus lalulintas sebaiknya dihitung sebagai smp rata-rata berbobot untuk kondisi terlawan dan terlindung. Hasilnya dimasukkan ke dalam baris untuk fase gabungan tersebut.
- b. Rasio arus **(fr)** masing-masing pendekat dihitung dan hasilnya dimasukkan pada kolom 19.

$$
FR = \frac{Q}{S}
$$
 (3.12)

- c. Rasio arus kritis diberi tanda  $(FR_{CR,7})$ ( tertinggi) pada masing-masing fase dengan dilingkari pada kolom 19.
- d. Rasio arus simpang diberi tanda (IFR) sebagai jumlah nilai-nilai FR yang dilingkari (=kritis) pada kolom 19 dan hasilnya dimasukkan ke dalam kotak pada bagian terbawah kolom 19.

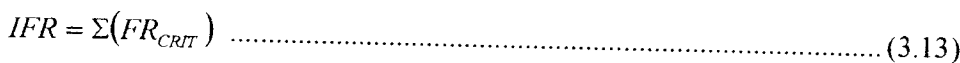

e. Kasio fase (*PR*) masing-masing fase dihitung sebagai rasio antara  $FR_{\text{CRIT}}$ dan **IFk** kemudian hasilnya dimasukkan pada kolom 20

 $PR = \frac{FR_{CRT}}{F}$ **IFR** (3.14)

## *Langkah C-6 :Waktu Siklus dan Waktu Hijau*

- a. Waktu siklus sebelum penyesuaian,
	- waktu siklus sebelum penyesuaian (c<sub>na</sub>) dihitung untuk pengendalian waktu tetap dan hasilnya dimasukkan ke kotak dengan tanda "waktu siklus" pada bagian terbawah kolom <sup>11</sup> dari formulir SIG-IV.

$$
c_{ua} = \frac{(i.5 \times LTI + 5)}{(1 - \Sigma FR_{CRT})}
$$
 (3.15)

dengan :

 $c_{ua}$  = waktu siklus sebelum penyesuaian sinyal (detik)

**LTI =**jumlah waktu hilang per siklus (detik)

 $FR =$  Arus dibagi dengan arus jenuh  $(Q/S)$ 

**FRCR!T** =nilai **FR** tertinggi dari semua pendekat pada satu fase sinyal

 $\SigmaFR_{CRT}$ =jumlah  $FR_{CRT}$  dari semua fase siklus tersebut

b. Waktu hijau,

waktu hijau  $(g)$  dihitung untuk masing-masing fase :

 $g_i = (c_{uc} - LTI) \times PR$  $(3.16)$ dengan:

 $g_i$  = tampilan waktu hijau pada fase i (detik)

**cua =waktu** siklus sebelum penyesuaian (detik)

 $LTI$  = waktu hilang total per siklus (bagian terbawah kolom 4)  $PR_i$  = rasio fase  $FR_{CRT}/\Sigma (FR_{CRT})$  (dari kolom 20)

c. Waktu siklus disesuaikan,

waktu siklus yang disesuaikan  $(c)$  dihitung berdasarkan pada waktu hijau yang diperoleh dan telah dibulatkan dan waktu hilang **(LTl)** dan masukkan hasilnya pada bagian terbawah kolom 11 dalam kotak dengan tanda waktu siklus yang disesuaikan.

**c^Tg** *+* **ITI** *.*  $\bullet$  (3.17)

#### *Langkah D: Kapasitas*

Langkah D meliputi penentuan kapasitas pendekat dan pembahasan mengenai perubahan-perubahan yang harus dilakukan jika kapasitas tidak mencukupi.

# *Langkah I>-1 :Kapasitas (formulir SIG-IV)*

1- Kapasitas pendekat dihitung dan hasilnya dimasukkan ke kolom 22.

 $C = S \times \frac{g}{c}$  (3.18)

dengan :

**C**=kapasitas, dalam **smp/jam**

•V arusjenuh, dalam **smp/jam hijau** (kolom 17)

**%**=rasio hijau (kolom <sup>11</sup> bagian terbawah)

2. Derajat kejenuhan **(DS)** pendekat dihitung dan hasilnya dimasukkan ke dalam kolom 23.

$$
DS = \frac{Q}{C}
$$
 (3.19)

# *Langkah D-2* : *Keperluan untuk perubahan*

a. Penambahan lebar pendekat,

jika mungkin untuk menambah lebar pendekat, pengaruh terbaik dari tindakan ini akan diperoleh jika dilakukan pada pendekat-pendekat dengan nilai **FR** kritis tertinggi (kolom 19).

b. Perubahan fase sinyal,

jika pendekat dengan arus berangkat terlawan (tipe O) dan rasio belok kanan **(PRT)** tinggi menunjukkan nilai **FR** kritis yang tinggi **(FR>0.s),** suatu rencana fase alternatif dengan fase terpisah untuk Ialuhntas belok kanan mungkin akan sesuai. Penerapan fase terpisah untuk lalulintas belok kanan mungkin juga hams disertai dengan tindakan pelebaran.

c. Pelarangan gerakan belok kanan,

pelarangan bagi satu atau lebih gerakan belok kanan biasanya menaikkan kapasitas, terutama jika hal itu menyebabkan pengurangan jumlah fase yang diperlukan. Walaupun demikian agar perancangan manajemen lalulintas menjadi tepat, perlu dipastikan bahwa gerakan belok kanan yang akan dilarang tersebut. dapat diselesaikan tanpa jalan pengalih yang *terialu* panjang karena dapat mengganggu simpang yang berdekatan.

## Langkah E : Perilaku Lalulintas

## Langkah E-l : Persiapan

- 1. Isikan informasi-informasi yang diperlukan ke dalam judul dari formulir SIG-V.
- 2. Masukkan kode pendekat pada kolom 1(sama seperti kolom 1pada formulir SIG-IV).
- 3. Masukkan arus lalulintas (Q, smp/jam) masing-masing pendekat pada kolom 2(dari fonnulir SIG-IV kolom IS).
- 4. Masukkan kapasitas (C, smp/jam) masing-masing pendekat pada kolom 3 (dari kolom 22 pada formuhr SIG-IV).
- 5. Masukkan derajat kejenuhan (DS) masing-masing pendekat pada kolom 4 (dari formulir SIG-IV kolom 23).
- 6. Hitung rasio hijau  $(GR = 8\frac{g}{c})$  masing-masing pendekat dari hasil penyesuaian pada formulir SIG-1V (kolom II terbawah dan kolom 21), dan masukkan hasilnya pada kolom 5.
- 7. Masukkan arus total dari seluruh gerakan *LTOR* dalam smp/jam yang diperoleh sebagai jumlah dari seluruh gerakan *LTOR* pada formulir SIG-II, kolom 13 (terlindung) dan masukkan hasilnya pada kolom 2 pada baris untuk gerakan *LTOR* pada formulir SIG-V.
- 8. Masukkan dalam kotak dibawah kolom 2, perbedaan antara arus masuk<br>dan keluar  $(Q_{\alpha\phi})$  pendekat yang lebar keluarnya telah menentukan lebar efektif pendekat.

## *Langkah E-2 : Panjang Antrian*

Gunakan hasil perhitungan derajat kejenuhan (kolom 5) untuk menghitung *jumlah antrian smp*  $(NQ_1)$  yang tersisa dari fase hijau sebelumnya. Gunakan rumus dibawah dan masukkan hasilnya pada kolom 6.

Untuk  $DS > 0.5$ :

$$
NQ_1 = 0.25 \times C \times \left[ (DS - 1) + \sqrt{(DS - 1)^2 + \frac{8 \times (DS - 0.5)}{C}} \right] \dots (3.20)
$$

Untuk  $DS \leq 0.5$  :

**NO, =0**

dengan :

 $NQ_i$  = jumlah smp yang tersisa dari fase hijau sebelumnya

**DS** = derajat kejenuhan

**GR =** rasio hijau

 $C =$ **kapasitas**  $(smp/jam) =$ arus jenuh dikalikan rasio hijau  $(S \times GR)$ 

Hitung jumlah antrian smp yang datang selama fase merah **(NQ2)** dan hasilnya dimasukkan pada kolom 7.

$$
NQ_2 = c \times \frac{1 - GR}{1 - GR \times DS} \times \frac{Q}{3600}
$$
 (3.22)

*dengan :*

*A^,=jumlah smp yang datang* selama *fase merah*

*DS- derajat kejenuhan*

*GR—rasio hijau*

*c =waktu siklus (detik)*

(3.21)

 $Q_{mask}$  = arus lalulintas pada tempat masuk di luar  $LTOR$  (smp/jam)

Jumlah kendaraan yang antri (NQ) dihitung dan hasilnya dimasukkan pada kolom 8.

 $NQ = NQ_1 + NQ_2$ 

(3.23) Untuk menyesuaikan NQ dalam hal peluang yang diinginkan untuk terjadinya pembebanan lebih  $P_{OL}(%)$ , digunakan grafik di bawah ini untuk menentukan nilai  $NQ_{\text{max}}$ . Untuk perancangan dan perencanaan disarankan  $P_{OL} = 5\%$ , sedangkan untuk operasi nilai  $P_{\text{on}} = 5-10$ % masih memungkinkan untuk dapat diterima. Panjang antrian (QL) diperoleh dari perkalian  $NQ_{maks}$  dengan luas rata-rata yang dipergunakan per smp  $(20 \text{ m}^2)$  dan pembagian dengan lebar masuk, hasilnya dimasukkan pada kolom 10.

QL = 
$$
\frac{NQ_{max} \times 20}{W_{max}}
$$

\nQL = 
$$
\frac{NQ_{max} \times 20}{W_{max}}
$$

\nQL = 
$$
\frac{NQ_{max} \times 20}{W_{max}}
$$

\nQL = 
$$
\frac{NQ_{max} \times 20}{W_{max}}
$$

\nQL = 
$$
\frac{NQ_{max} \times 20}{W_{max}}
$$

\nQL = 
$$
\frac{NQ_{max} \times 20}{W_{max}}
$$

\nQL = 
$$
\frac{NQ_{max} \times 20}{W_{max}}
$$

\nQL = 
$$
\frac{NQ_{max} \times 20}{W_{max}}
$$

\nQL = 
$$
\frac{NQ_{max} \times 20}{W_{max}}
$$

\nQL = 
$$
\frac{NQ_{max} \times 20}{W_{max}}
$$

\nQL = 
$$
\frac{NQ_{max} \times 20}{W_{max}}
$$

\nQL = 
$$
\frac{1}{W_{max}}
$$

\nQL = 
$$
\frac{1}{W_{max}}
$$

\nQL = 
$$
\frac{1}{W_{max}}
$$

\nQL = 
$$
\frac{1}{W_{max}}
$$

\nQL = 
$$
\frac{1}{W_{max}}
$$

\nQL = 
$$
\frac{1}{W_{max}}
$$

\nQL = 
$$
\frac{1}{W_{max}}
$$

\nQL = 
$$
\frac{1}{W_{max}}
$$

\nQL = 
$$
\frac{1}{W_{max}}
$$

\nQL = 
$$
\frac{1}{W_{max}}
$$

\nQL = 
$$
\frac{1}{W_{max}}
$$

\nQL = 
$$
\frac{1}{W_{max}}
$$

\nQL = 
$$
\frac{1}{W_{max}}
$$

\nQL = 
$$
\frac{1}{W_{max}}
$$

\nQL = 
$$
\frac{1}{W_{max}}
$$

\nQL = 
$$
\frac{1}{W_{max}}
$$

\nQL = 
$$
\frac{1}{W_{max
$$

Gambar 3.6 Perhitungan jumlah antrian (Nq max) dalam smp (MKJI 1997)

#### *3.2 Analisis Statistik Panjang Antrian*

Hasil perhitungan panjang antrian metode MKJI 1997 dan panjang antrian lapangan yang telah dilakukan selanjutnya dianalisis dengan metode chi kuadrat, metode regresi linier dan korelasi linier.

#### *3.2.1 Metode Chi Kuadrat*

Metode ini digunakan untuk mengadakan estimasi atau pengujian data. Sebagai alat estimasi chi kuadrat digunakan untuk menaksir pcrbedaan signifikan antara frekuensi yang diobservasi dengan frekuensi yang diliarapkan. Chi kuadrat juga berguna dalam menguji hipotesa tentang ada tidaknya korelasi antara dua faktor atau lebih. Menurut Sutrisno Hadi 1996. uji ini dapat dilihat dengan Pearson's test for goodness of fit berikut ini.

Hipotesis nol  $(H_0)$ , tidak terdapat perbedaan antara nilai panjang antrian metode MKJI 1997 dengan panjang antrian lapangan. Bila dinyatakan dengan pcrsaman matematik adalah sebagai berikut.

$$
H_0: O_i = E_i \quad \text{(3.25)}
$$

Nilai Chi kuadrat dihitung dengan ramus sebagai berikut.

$$
X^{2}cell = \sum \frac{(O_{i} - E_{i})^{2}}{E_{i}}
$$
 (3.26)

dengan :

 $\frac{1}{2}$ 

 $X^2$  = nilai chi kuadrat

**0 =** frekuensi yang diobservasi, nilai panjang antnan lapangan

**Fu** = frekuensi yang diliarapkan, nilai panjang antrian MKJI 1997

Distribusi derajat kebebasan,

 $df = (jumlah baris data-1) \times (jumlah kolom data-1)$  (3.27) Tingkat signifikasi  $(\alpha)$  diambil sebesar 5%.

Jika nilai  $X^2 < X_a^2$  inaka perbedaan antara dua nilai variabel adalah non signifikan.

#### *3.2.2 Metode Regresi*

 $\overline{\phantom{a}}$ 

 $\mathfrak{t}$ 

Analisis regresi merupakan suatu alat analisa untuk mengestimasi nilai suatu variabel berdasarkan nilai variabel lain yang diketahui. Untuk menentukan ketepatan garis estimasi yang baik digunakan metode kuadrat terkecil **(least square method).** Pola hubungan antara dua variabel X dan Y dikatakan linier bila besar perubahan yang diakibatkan oleh perubahan nilai-nilai X konstan pada jangkauan nilai X yang diperhitungkan. Bila pola hubungan ini dinyatakan dalam grafik maka hubungan antara X dan Y tersebut akan nampak sebagai garis lurus. Menurut Sutrisno Hadi 1996, model matematika sederhana untuk regresi linier adalah:

 $Y = a + b \cdot X$  (3.28) dengan:

 $X = \text{Variable}$  bebas (*independent*)

 $Y = \text{Variable}$  tak bebas (*dependent*)

 $a,b =$ koefisien regresi, yang diberikan oleh persamaan berikut ini:

$$
b = \frac{\left(N \sum XY\right) - \left(\sum X \sum Y\right)}{\left(N \sum X^2\right) - \left(\sum X\right)^2}
$$
 (3.29)

$$
a = \frac{\sum Y - (b \cdot \sum X)}{N}
$$
 (3.30)

dengan **N** adalah jumlah pengamatan.

Untuk regresi polynomial dapat dirumuskan secara sederhana sebagai berikut.

$$
Y = a + b \cdot X + c \cdot X^2 \quad \dots \quad \dots \quad \dots \quad \dots \quad \dots \quad \dots \quad \dots \quad \dots \quad (3.31)
$$

dengan konstanta a, b dan c diberikan dalam 3 persamaan normal berikut.

$$
\sum Y = na + b \sum X + c \sum X^{2}
$$
 (3.32)

$$
\sum XY = a \sum X + b \sum X^2 + c \sum X^3 \quad \dots \quad \dots \quad (3.33)
$$

$$
\sum X^{2}Y = a\sum X^{2} + b\sum X^{3} + c\sum X^{4}
$$
 (3.34)

#### *3.2.3 Metode Korelasi*

 $\frac{t}{\epsilon}$ 

Analisis korelasi digunakan untuk mengukur tingkat keeratan hubungan antara dua variabel. Perhitungan derajat keeratan didasarkan pada persamaan regresi. Tingkat keeratan hubungan antara dua variabel dapat dihitung dengan suatu nilai relatif yang berbentuk koefisien determinasi (dengan simbol  $r^2$ ) dan koefisien korelasi ( dengan simbol  $r$  ).

Nilai **r2** mendekati nol atau sama dengan nol menunjukkan tidak adanya korelasi yang didasarkan pada garis lurus, sedangkan nilai  $r^2$  mendekati satu menunjukkan adanya korelasi yang sempurna. Jika nilai /• positif maka korelasi yang terjadi bersifat searah, artinya kenaikan atau penurunan nilai-nilai *X* terjadi bersama-sama dengan kenaikan atau penunman nilai **Y .**

Nilai **r** dapat dihitung dengan rumus berikut ini.

$$
r = \frac{(\mathcal{N} \sum XY) - (\sum X \cdot \sum Y)}{\sqrt{(\mathcal{N} \cdot \sum X^{2}) - (\sum X)^{2}} \cdot \sqrt{(\mathcal{N} \cdot \sum Y^{2}) - (\sum Y)^{2}}}
$$
 (3.35)

Untuk persamaan polynomial nilai **r** ditentukan oleh minus berikut.

 $\frac{1}{2}$ 

$$
r = \sqrt{\frac{\sum_{i=1}^{n} (Y - \overline{Y})^2 - \sum_{i=1}^{n} (Y - Y')^2}{\sum_{i=1}^{n} (Y - \overline{Y})^2}}
$$
 (3.36)

Bilamana nilai *r* yang dihitung lebih kecil dari nilai *r* dalam tabel nilai *r*, maka nilai **r** yang diperoleh tersebut non signifikan, sehingga hipotesa yang mengatakan bahwa korelasi antara dua variabel adalah nol atau nihil atas dasar taraf signifikasi  $(\alpha)$  yang digunakan dapat diterima. z.

Menurut Sutrisno Hadi 1996, penentuan batas derajat tingkat kepercayaan adalah sebagai berikut.

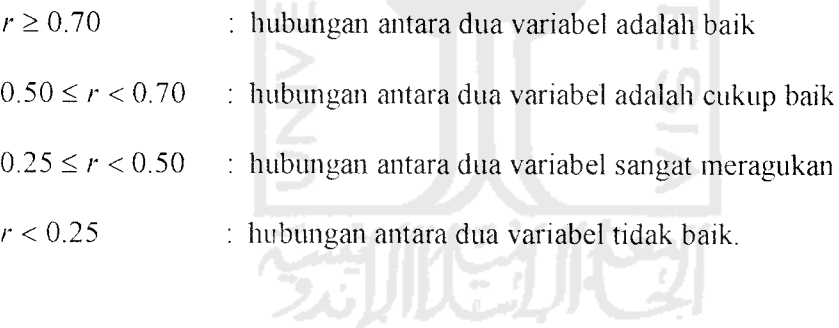